## Adobe Photoshop 2021 (Version 22.5.1) With Licence Key Windows 10-11 x32/64 {{ NEw }} 2022

Installing Adobe Photoshop and then cracking it is easy and simple. The first step is to download and install the Adobe Photoshop software on your computer. Then, you need to locate the installation.exe file and run it. Once the installation is complete, you need to locate the patch file and copy it to your computer. The patch file is usually available online, and it is used to unlock the full version of the software. Once the patch file is copied, you need to run it and then follow the instructions on the screen. Once the patching process is complete, you will have a fully functional version of Adobe Photoshop on your computer. To make sure that the software is running properly, you should check the version number to ensure that the crack was successful. And that's it - you have now successfully installed and cracked Adobe Photoshop!

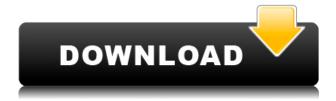

This release is even more stable and more efficient than the previous one. It's a good software that has improved its processing speed, which had a heavy impact for most users. They've also improved the efficiency of feature detection. Sometimes, the performance of our work is depending on the exact weather conditions, we can have some problems in some places and it can be a bit difficult to us to choose the good settings that we want. The guide can help you to complete your work! Of course, you can manage your settings, apply some changes such as the light metering, spot healing, contrast, clarity, highlight, shadows even the tonal control. You can also change the color setting, layers and frames, help you produce great works everyday. And if you are asked, a "Live" show, you can match the results with your friends, from anywhere. You can accomplish all these things. I haven't found any other software that has this feature! If you are looking for the best user experience, you can try this product. Install the previous version of Photoshop, if you have already installed it, and remove it from the computer. If you've never used the software, you can download it at photoshop.adobe.com. You can also purchase a copy from a vendor, such as Amazon.com. Adobe's Photoshop Lightroom CC is still your go-to photo editing application, and the company hasn't made any significant changes to its main features in years. But it has taken steps to adapt the application to the realities of digital photography, to better handle the sheer volume of images users generate. And, as CNET's Stephen Shankland points out, since the main iterations of Lightroom have all included color adjustments (preset, slider, and color panel), this makes it easier to update the main features of Lightroom without returning to Photoshop.

## Download free Adobe Photoshop 2021 (Version 22.5.1)Free Registration Code License Keygen 2022

What is it: Kiko makes it simple to create, share and save great looking images. It is available in both iPhone and Android versions so you can check it out on both your smartphone and tablet. The Kiko Android version is available in more than 100 markets in more than 40 languages. Sketch is one of the most popular image editing tools for designers. This free app allows you to capture images with your iPad or iPhone and later share them on social media, within your creative portfolio, or straight into your WordPress or Squarespace blog for easier editing. Make sure there are no conflicting layers in the layer stack, and then click the OK button. The artboard will become inactive, and the work space will clear. Again, this is just a preview. You need to save your file to return it to an editable state. Go back to the add layer option in the layers palette. Now, click on artboard symbol and drag your layers out of the current artwork and onto the new artwork. You can then assign a new name for these several new artboards, and the new file with these layers will be saved locally on your computer. You can now return this file to editable state by clicking the Close button, and prepare for extending, comping, and purging. The current Photoshop Elements workflow is analogous to the linear editing of analog film, and the Photoshop Masks feature in Photoshop Elements is analogous to the masking feature in a film editor. You can edit a photo or a digital artboard by first creating a mask to isolate the object you want to change, and then following that mask with the digital brush (or any other masking tool in Photoshop) to selectively change the content inside this mask. For details on the use of the Masks feature in Photoshop, pick up a copy of Photoshop Elements 14: Digital Photography Workbook. 933d7f57e6

## Download free Adobe Photoshop 2021 (Version 22.5.1)Keygen For (LifeTime) Free License Key For Mac and Windows {{ updAte }} 2023

**Adobe Photoshop Elements Features:** Adobe Photoshop Elements is a powerful image processing solution with great functionalities. It is a great addition to the photo editing tools. It is considered by professionals and amateur alike. Photographing the world around you with the very first camera has never been as easy or fun. Many people take pictures for no obvious reason, but there is always a good reason to take pictures of our world and we just might not be aware of it. Photography can become a great passion and fun hobby. With the introduction of internet different types of mailing lists, groups, forums, and blogs will start appearing. This makes our world a super cool place and making good pictures can remind us of our environment. Nothing is too much of a hassle in Photoshop. The program loads lightning fast compared to dithering and editing images. You may have experimented with different uses for Photoshop, but you will have to bother with the process if you want to use printing services providing you with output in non-digital format such as the classic ways to print your own photos, calendars, postcards, greeting cards and more. The book listed below is a treasure and the best resource to explore. If you're a professional graphic designer, you might have a well-defined style and decided on a set of fonts to use in your work. But when it comes to generating the ins and outs of their design, your focus is more on using Adobe Photoshop. Adobe Photoshop Elements is an ideal utility for the perplexed or anyone trying to work towards mastering these design tools. This step by step guide will make the 2 even easier to use.

photoshop download free mod photoshop mockup free download photoshop download free mobile photoshop download free mac jpg cleanup filter for photoshop free download photoshop jewellery psd files free download photoshop jpeg cleanup filter free download jpeg filter plugin for photoshop free download photoshop jpg background free download free download jpeg cleanup for photoshop 7.0

From a file-management and catalogue standpoint, Elements was one of the best (if not the very best) desktop apps for Windows in the mid-2000s. But the Photoshop family of apps—Elements and a much more expensive professional version—have been improving and finessing the software over time, and Photoshop CS5 brought several notable additions to the Lightroom side. Adobe Photoshop once was the de facto standard for DTP workflows, but its feathered-dinosaur sales pitch (price, features, learning curve) didn't work against the onslaught of cheaper, more features-laden, and more popular InDesign and Scribus. But a year ago, when Adobe released the Creative Suite, Adobe settled out with the case and described Elements as a substitute for Illustrator, InDesign, and CorelDRAW software. Elements is a lot friendlier than it once was. Users get access to new Browse features in the Creative Cloud apps when they download Illustrator, Photoshop and After Effects. The same set of assets is accessible to all users, and then depending on the size of your project, the optimized assets download in the background while working. Every time you save, your images are published to Creative Cloud systems such as Adobe Stock for easy access while editing. The same operating system icons are used across Photoshop, Illustrator, InDesign and Premiere Clip. This makes it more convenient for users and is similar to the value of a CCD flatbed scanner," said Keith Hower, product manager in the Photoshop Applications team at Adobe. The icon consistency provides a consistent user experience for day-to-day work. There are also several new application

icons, which is becoming an important part of a consistent and familiar user experience.

There's also a powerful touch of magic to Elements. Almost every design tool it includes comes with Magic tools in the form of powerful brushes. You can use those brushes to apply effects quickly, get inspiration, and create your own effects. Just remember that Elements is designed to be a workflow app, not gobs of cool. You won't find anything like Photoshop's Lens Blur or Liquify tools here. Those magic tools are also more powerful than you might expect. Adobe has built some new brushes into the program with some of the Lens Blur effects. The new "Loading Mask" brushes apply a type of masking called the Instagram effect. Image-editing sites such as Snapchat and Filter Forge have refined blending and masking a great deal over the past few years. So it makes sense that Elements has borrowed some of that work as well. Aside from those new brushes, Elements has four other types of brushes: Dodge, Burn, Dividers, and Sculpt. The Dodge brush applies a type of masking called the Instagram effect. Image-editing sites such as Snapchat and Filter Forge have refined blending and masking a great deal over the past few years. So it makes sense that Elements has borrowed some of that work as well. The "Burn" brush applies a soft white glow and makes colors brighter. The "Dividers" brush creates a faux-stencil with variable transparency when you paint on it with a color. The "Sculpt" brush lets you add 3D depth to an image. The most intriguing borrow is the Instagram-like "Loading Mask" brush. This brush adds one of the Instagram effect's most striking effects: a blur that naturally transitions from transparent to opaque. Lens Blur is an effect you see often on photos of people. This particular Instagram effect removes the blurred white mask behind a facial area when the person laughs or does something off-camera. The result is a blurry appearance that's not fixed in one place. You can control how much blur you get by painting on the transparency mask. The "Loading Mask" brush blends those different stages together for a captivating effect.

https://techplanet.today/post/teks-pidato-bahasa-arab-beserta-harakat-dan-artinya
https://techplanet.today/post/applied-acoustics-strum-acoustic-gs1-keygen-crack-exclusive
https://techplanet.today/post/hard-disk-recovery-torrent-top
https://techplanet.today/post/warhammer-zwerge-armeebuch-pdf-upd-download
https://techplanet.today/post/keygen-best-accent-zip-password-recovery
https://techplanet.today/post/youtube-downloader-pro-5991-crack-portable-verified
https://techplanet.today/post/assistir-porque-eu-me-casei-2-dubladol
https://techplanet.today/post/shwebook-dictionary-free-download-new-for-pc
https://techplanet.today/post/pimosguidetopipecraftingathomefreepdf-full
https://techplanet.today/post/vinakaraoke-full-crack-keygen-53-hot

And now, let's talk about 2017's top ten features added to Photoshop. If you want to have a first look at the new features, feel free to download the **2017 features** on your desktop. You can also read the detailed 2017 version of the features at Adobe. Capturing high-quality photographs is not easy. It often requires a lot of skill and time to get great results using the right settings and tools to get the best out of your camera. However, with the addition of Smart Filters in Photoshop, you can have a greater control with great pictures that you have captured. These new filters, which are powered by the Adobe Sensei artificial intelligence engine, enable you to change the direction of a person's gaze in seconds with increased flexibility. They can also change the main subject of a photo, depending on the direction that the user is looking. The filter is responsive, so even if you move your mouse cursor in the direction of a person's gaze, the filter makes the necessary changes in the image instantly to

ensure the best results. Painting, sketching and designing has been a part of the creative world since long. With the introduction of Sketch Smart Filter, artists would no longer have to take all the time to render every aspect of their vivid designs. Now, Sketch Smart Filter takes time and effort to a light lesson, as it is capable of considering the artist's drawing style to create a masterpiece. With this filter, you don't need to understand the design, just choose a color palette and Sketch Smart Filter does the rest.

https://communitytea.org/wp-content/uploads/2022/12/Photoshop\_60\_Free\_Download\_For\_Pc\_LINK.pdf

https://roofingbizuniversity.com/wp-content/uploads/2022/12/raisluci.pdf

https://phodulich.com/download-photoshop-cc-2021-for-pc-extra-quality/

https://duolife.academy/photoshop-download-free-windows-7-app-new/

 $\underline{https://goandwork.net/wp-content/uploads/2022/12/Photoshop-EXpress-Download-free-With-Product-product-prod$ 

Key-With-Registration-Code-lifetime-releaSe.pdf

https://www.carchowk.com/photoshop-cs6-download-pc-new/

https://www.fithotech.com/wp-content/uploads/2022/12/otskfri.pdf

https://earthoceanandairtravel.com/2022/12/24/free-luts-download-photoshop-hot/

 $\frac{https://teenmemorywall.com/adobe-photoshop-2021-version-22-4-cracked-for-mac-and-windows-x32-64-2023/$ 

https://amnar.ro/photoshop-2020-crack-for-pc-2022/

Adobe Photoshop is a powerful image editing software that is used by millions of people across the world. The software has many features, which can be created by professionals, amateurs and students. This software can be used for editing and composing images, creating logos, editing images, retouching photo, and designing web graphics. Adobe Photoshop 8 provides a wide range of editing and finishing tools. The Adobe Creative Suite is the most popular package of the Adobe Photoshop. Adobe Photoshop: A Complete Course and Compendium of Features is your guide to creating, editing, and enhancing images and designs in Adobe Photoshop. Whether you're retouching a photograph, making a simulated chalk drawing, or creating a composite photo with a 3D drawing, Photoshop is the tool for you—and this book will teach you what you need to know. As with its Elements stablemate, Premiere Elements, Photoshop Elements for macOS matches its Windows 10 counterpart feature-for-feature. The software requires macOS 10.14 or later, but it doesn't yet support Apple Silicon M1-based Macs. That's on Adobe's roadmap for the software, however. An Adobe M1 webpage(Opens in a new window) details the company's progress in moving software to the new hardware platform. Unlike Premiere Elements, Photoshop Elements is available on the Mac App Store, which simplifies installation, updating, and moving the app to another computer. While the new features are extensive, they're not the only exciting additions to Photoshop. Adobe has also announced the availability of Photoshop Global Ads, an extension that allows you to insert campaign stop banners without having to leave Photoshop.